# DAWAN

# Plande la formation

# [www.dawa](https://www.dawan.fr)n.fr

# Formation Animate : Approfondissement

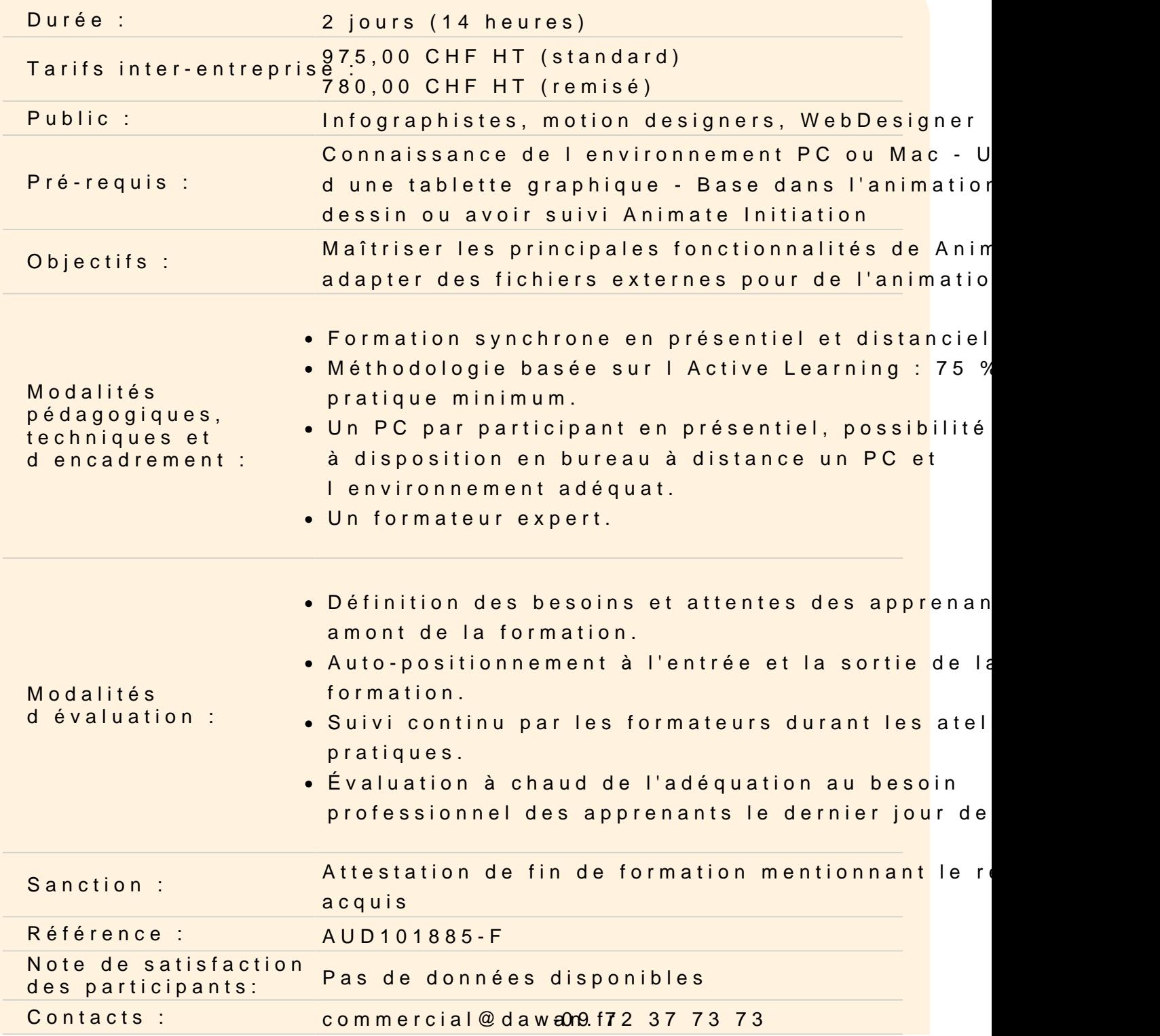

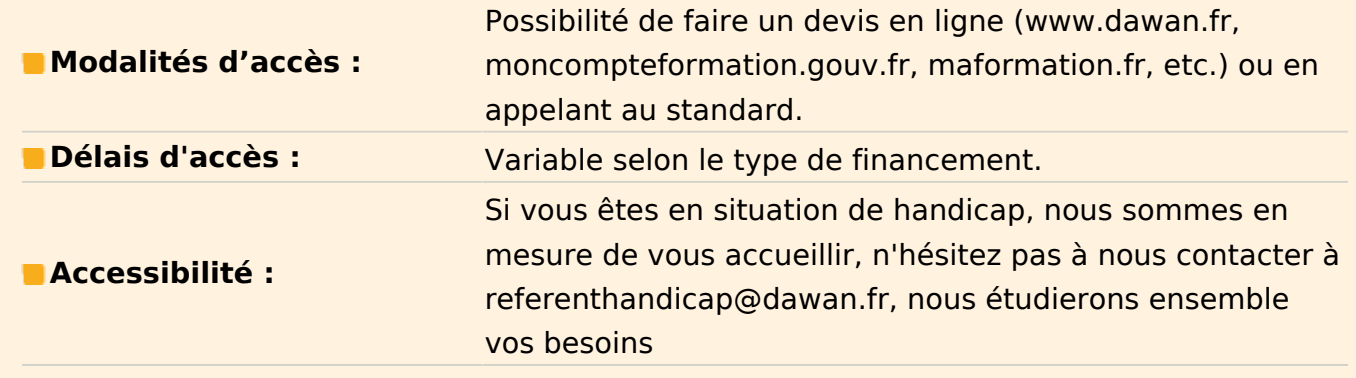

#### **Préparer un fichier Illustrator pour l'animer**

Coordonner les paramètres prédéfinis film et vidéo d'Illustrator Préparer les calques Utiliser les options d'importation de fichiers Illustrator Recharger un métrage Remplacer un métrage Importer des fichiers multiples

#### **Atelier : créer une animation avec des fichiers Illustrator**

#### **Rigger un personnage**

Transformer un personnage en symbole Séparer les différentes parties du personnage Déplacer les points d'ancrage des différentes parties du corps Comprendre l'outil de segmentation Créer le squelette d'un personnage Créer et comprendre l'utilité d'objet nul Régler les paramètres du squelette (bloquer une rotation / retard / sol) Corriger les erreurs de rig facilement

#### **Atelier : créer le squelette d'un personnage et l'animer**

#### **Lip Sync d'un personnage**

Comprendre le lip sync d'un personnage Organiser les fichiers de lip sync Préparer le lip sync Utiliser l'auto-lips

# **Atelier : réaliser le lip sync automatique d'une animation par rapport à une voix**

### **Exporter l'animation**

Découvrir les outils d'action Tester l'animation sur un navigateur Paramétrer la publication pour le format web Définir la sortie d'exportation Afficher les codes sources Publier l'animation

### **Atelier : Publier une animation et l'intégrer sur un site internet**